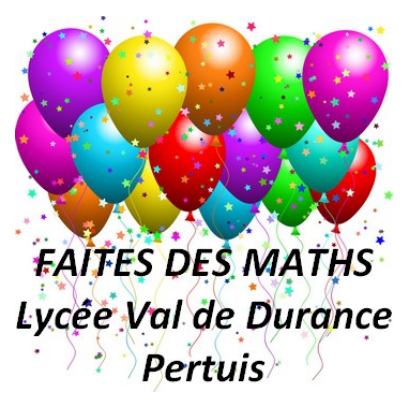

## **MATh.en.JEANS & TwinSpace**

Utilisation de la plate forme TwinSpace dans le cadre de l'atelier *MATh.en.JEANS*

Hubert PROAL 09/09/2020

Depuis plusieurs années l'atelier *MATh.en.JEANS* de Pertuis, et avant celui de Briançon, travaille avec la plate forme TwinSpace.

## *Comment créer un projet TwinSpace (y compris franco-français)*

Il faut au moins deux établissements et que le coordonnateur de chaque atelier soit inscrit sur eTwinning.

Sur votre espace eTwinning (eTwinningLive), parmi les onglets de gauche, il apparaît « Mes projets » où vous trouverez les projets où vous êtes inscrit et un onglet « Créer un projet ». Il faut remplir les différentes cellules pour expliquer le projet, après il est soumis au national qui vous ouvre (ou pas) le projet.

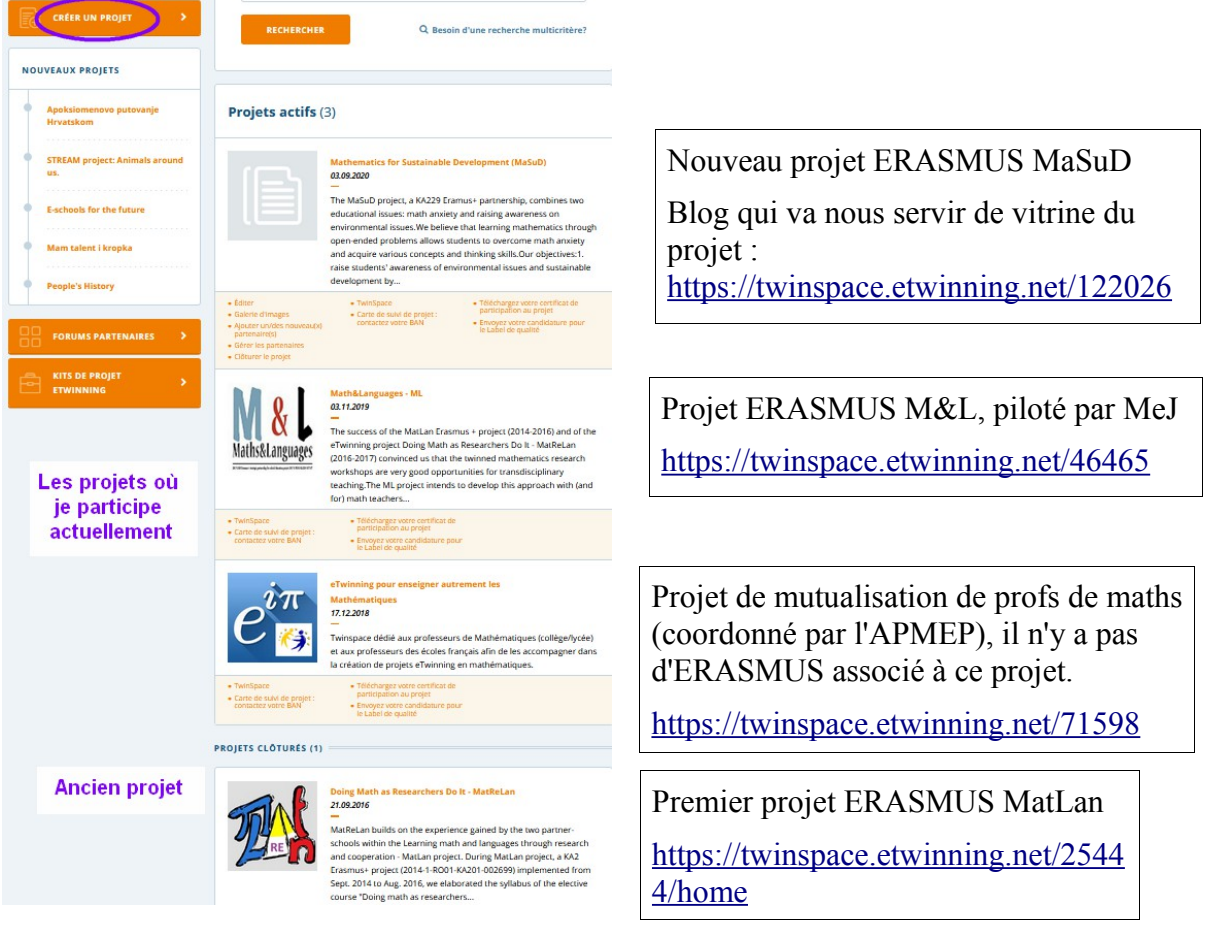

## *Le fonctionnement dans le cadre de l'atelier MeJ*

 $\Box$  Activer le tri

**Communication rule** a site) az

Discussions sur la page

f.

Le TwinSpace est une plate forme coopérative qui nous offre pas mal d'avantage pour travailler avec les élèves et les faire échanger. Pour mieux comprendre les possibilités et l'utilisation de TwinSpace :<https://www.etwinning.fr/boite-a-outils/utilisation-du-twinspace.html>

Concrètement, dans nos ateliers, nous avons créer des dossiers par sujet où les élèves peuvent déposer les documents de leurs recherches (fichier, programme), les photos et les vidéos.

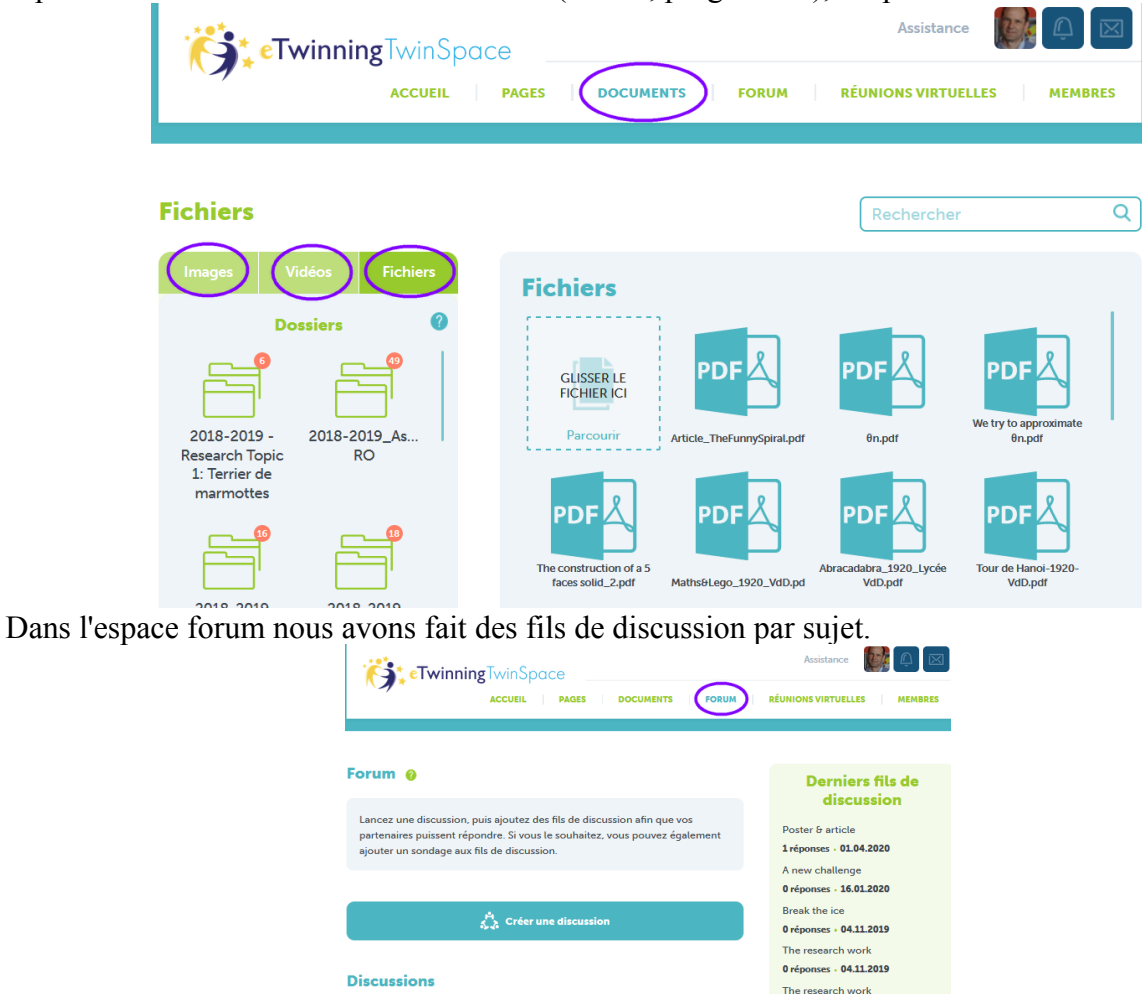

8 réponses - 15.10.2019

Break the ice

0 réponses · 04.11.2019 .<br>The resear

0 réponses - 04.11.2019 RE: Approach of the subject

0 réponses - 30.10.2018

Mes contributions au

forum

Forums archivé

About scientific research<br>poster

2019-2020 Research Top<br>1: Maths et légo

e milet av

.<br>fil(s) de dis

Dans chaque groupe (FR/RO) nous désignons un rapporteur pour quelques séances. Ce dernier doit lire les fils de discussions de son sujet avant la séance MeJ (ou au début) et faire un petit bilan/résumé du travail fait par son groupe d'ici la fin de la journée. Bien sûr tout en anglais.

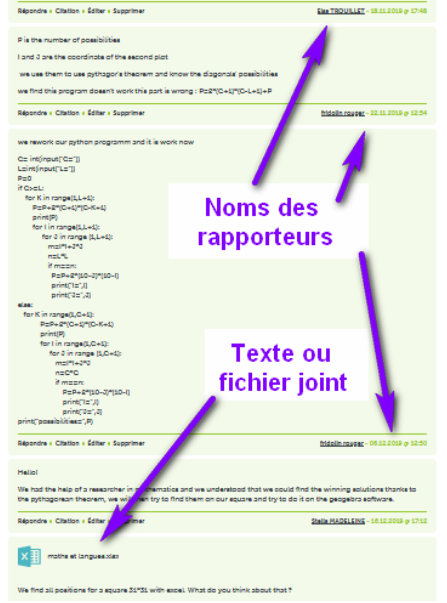

Nous pouvons organiser des vidéo-conférences, l'équivalent de nos séminaires (voir ce lien : [http://www.lyc-valdedurance.ac-aix-marseille.fr/spip/spip.php?article2637\)](http://www.lyc-valdedurance.ac-aix-marseille.fr/spip/spip.php?article2637). Il y a pas de logiciel à installer, on peut faire la vidéo-conf du lycée. Il suffit d'avoir une webcam, micro et haut parleur. Les vidéo-conférences peuvent être enregistrées. Pour créer une vido-conf, il faut créer un événement (programmer le jour et l'heure – attention au décalage horaire), envoyer l'invitation à l'autre établissement qui doit l'acceptée.

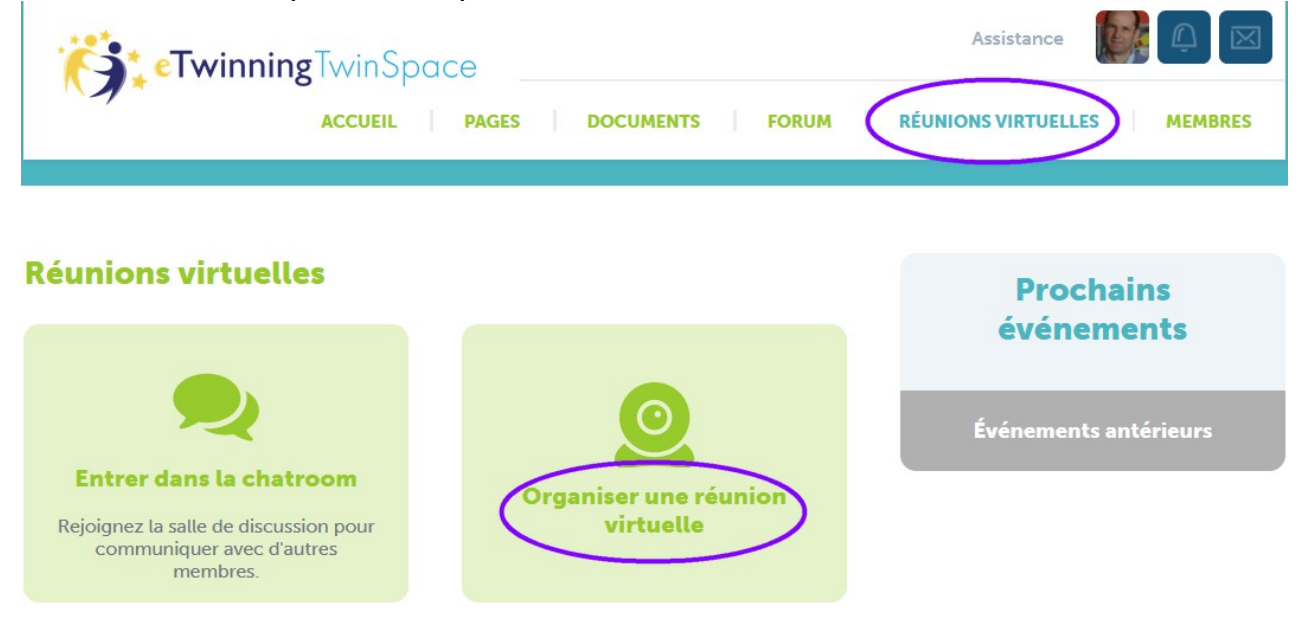

Les élèves sont inscrits par leur enseignant en faisant un transfert de liste avec login et mot de passe, ensuite il suffit de donner le lien aux élèves pour accéder à la plate forme. On peut donner plus ou moins de « pouvoirs » à des élèves.

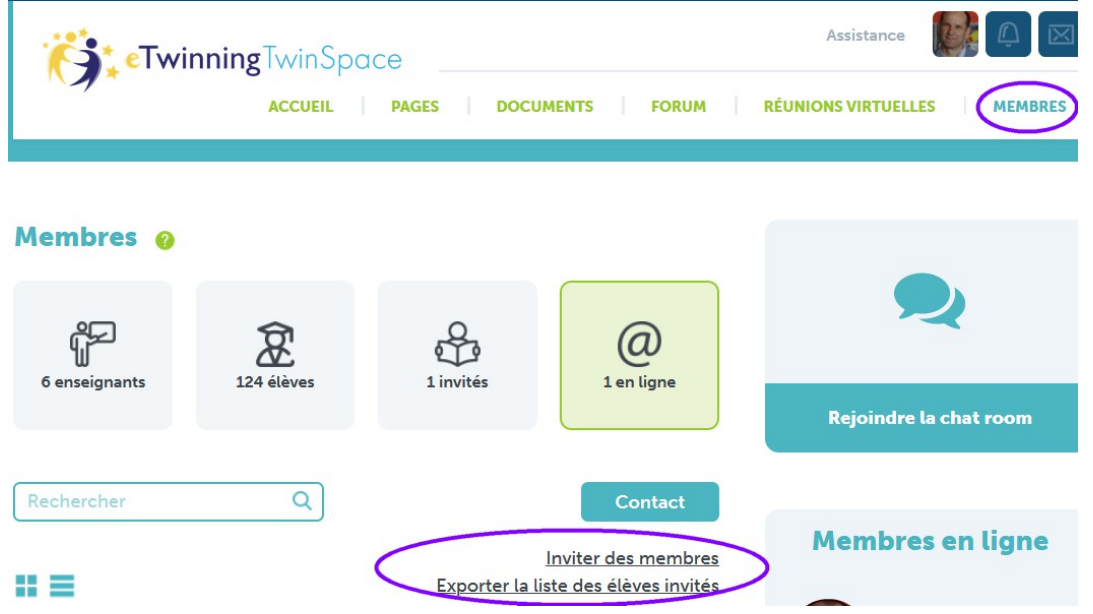

Enfin, on dispose d'un blog qui est visible par tous et où nous pouvons annoncer les différentes étapes des ateliers.

Pour M& L :<https://twinspace.etwinning.net/46465/home>

Pour le futur ERASMUS, MaSuD (blog en construction que nous allons faire vivre) : <https://twinspace.etwinning.net/122026>

## *Les avantages et inconvénients*

Comme inconvénient, je vois seulement que la création d'un projet (c'est-à-dire d'un TwinSpace) n'est pas automatique. Il faut deux établissements (qui peuvent être français-français) et remplir un petit dossier pour formuler la demande.

Mais cette démarche à plusieurs avantages :

- Plate forme fiable et confidentiel.
- Outil qui est beaucoup apprécier, en cas de montage de dossier ERASMUS.
- Aucune installation de logiciel requise.
- Une panel d'outils (stockage, blog, vidéo-conf) qui correspondent au fonctionnement d'un atelier MeJ
- Espace de stockage suffisamment grand.
- Une partie public qui permet de suivre les actions du jumelage.